#### Introduction to Petri Nets

2006/2007

# **History**

- Petri nets were introduced by C.A. Petri in his Ph.D. Dissertation: "Kommunikation mit Automaten." , Institut für Instrumentelle Mathematik, Bonn, 1962.
- They are particularly useful form modeling systems with concurrent and asynchronous processing

# Why concurrency is a problem?

- Concurrency and asynchronous processing is typical in real world
- It can pose a problem when many entities (people, machines, processing threads) use (share) the same resource (or a limited number of resources)
- $\bullet$  A trivial example is that of an elevator  $-$  the cabin is single resource that many people want to use. The problem is how to control the elevator to minimise waiting time?

## Why concurrency is a problem?

- The elevator "scheduling" control is not crucial, at worst improper algorithm may result in long waiting times
- There are situations where handling concurrency is crucial for correct behaviour of the system

# Why concurrency is a problem?

- Unwanted results of concurrency include:
	- Race conditions
	- Resource starvation
	- Deadlocks

#### Race conditions

- When race conditions occur, the result of the system behaviour may be unexpected and is dependent on the sequence of other events
- Race conditions were first described in electronics (logic circuits), when parallelism is typical
- An example of race conditions may be poorly implemented ATM

- Lets imagine the ATM operation is following
	- Authorise client
	- Get account balance
	- Get client request
	- Update account
	- Dispense cash

- This can translate to following situation:
	- $=$  Time  $=$  t 0 Authorisation OK
	- $-$  Time =  $t$ 0 +2s Balance is 1000
	- $-$  Time =  $t$ 0 +10s Client requested 800, 800<1000
	- $-$  Time =  $t$ 0 +12s Account updated by -800, 200 left
	- $-$  Time =  $t$ 0 +14s Cash dispensed
- Everything worked fine

- Now, lets imagine that there are two cards attached to the same account (wife and husband, corporate account etc.)
- Two persons at nearly the same time want to withdraw money. What may happen?

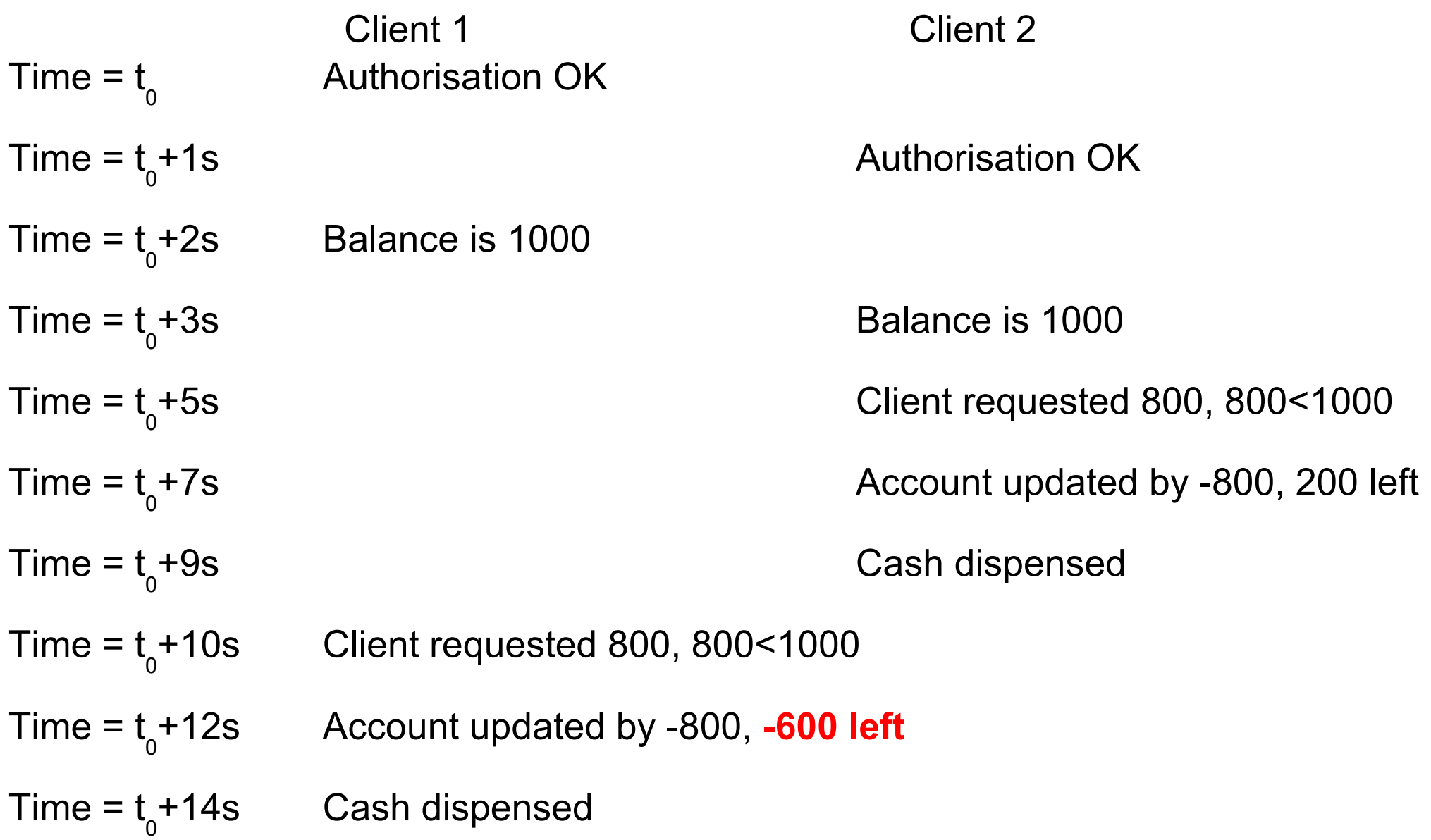

#### Race conditions

- Race conditions may be resolved by resource locking
- Client 1 Client 2 Time =  $t_{\text{o}}$ Balance is 1000, lock account
- Time =  $t_{\text{o}}$ account locked - cannot proceed
- Time =  $t_{\text{o}}$ +10s Client requested 800, 800<1000
- Time =  $t_{\text{o}}$ Account updated by -800, 200 left, unlock account
- Time =  $t_{\text{o}}$ Cash dispensed

#### Resource starvation

• The process (person, system) is denied the resource it needs, because other process is not freeing them

### Deadlock

- Deadlock occurs when a number (at least 2) processes are waiting for the other to finish (or release resources) and therefore none progresses
- This can be illustrated by dining philosophers problem (invented by Edsger Dijkstra)

## Dining philosophers problem

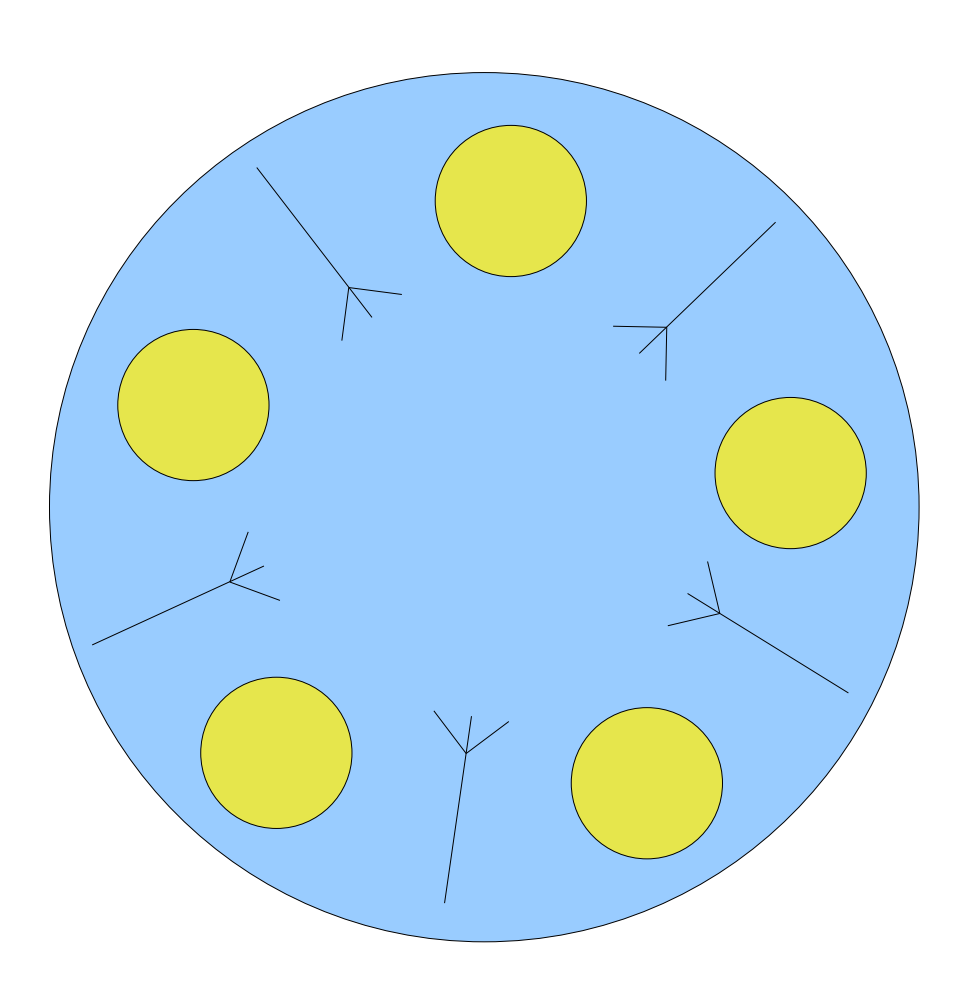

- The philosopher is either thinking, or eating
- The philosophers do not talk (communicate)
- The philosopher can pick a fork to her/his right or left, one at a time
- The philosopher needs both forks to eat

# Graphs

- Petri nets are graphs
- Graph is an ordered pair  $G=(V,E)$ , where V is a set of nodes (vertices), E is a set of pairs of distinct vertices – edges (lines)
- $\bullet$  If E is a set of unordered vertices, the graph is undirected
- $\bullet$  If E is a set of ordered vertices, the graph is directed (digraph)
- Petri nets are digraphs

## Graphs

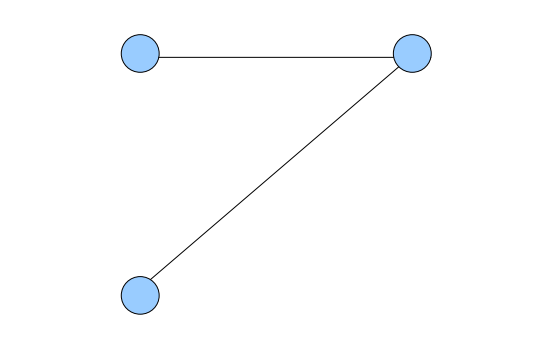

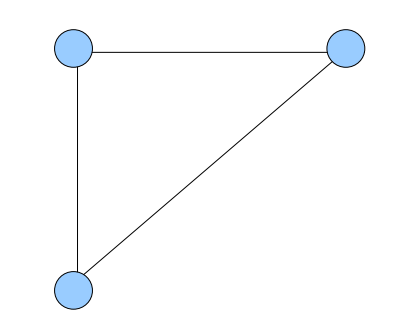

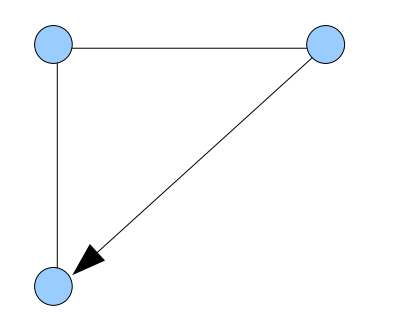

 $\bigcirc$ 

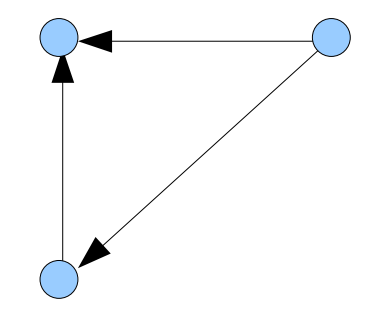

# Multigraph

• A multigraph is a graph that may contain more than one edge connecting the same vertices

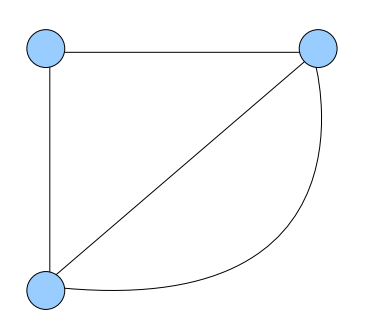

# Bipartite graph

- Petri nets are bipartite graphs
- In bipartite graphs the set of vertices V can be divided into two disjoint subsets V  $_1$  and  $\vee$ <sub>2</sub> such

that any edge always connects vertices from different subsets

• The graph is sometimes denoted as  $G = (V_1 + V_2)$ 2 , E)

## Petri Nets as graphs

- In Petri nets nodes of the first subset of vertices are called places, nodes of the second – transitions
- The symbol of a place is a circle or an ellipse
- The symbol of transition is a solid bar or a rectangle
- The edges of the graph are called arcs

#### Sample simple Petri net

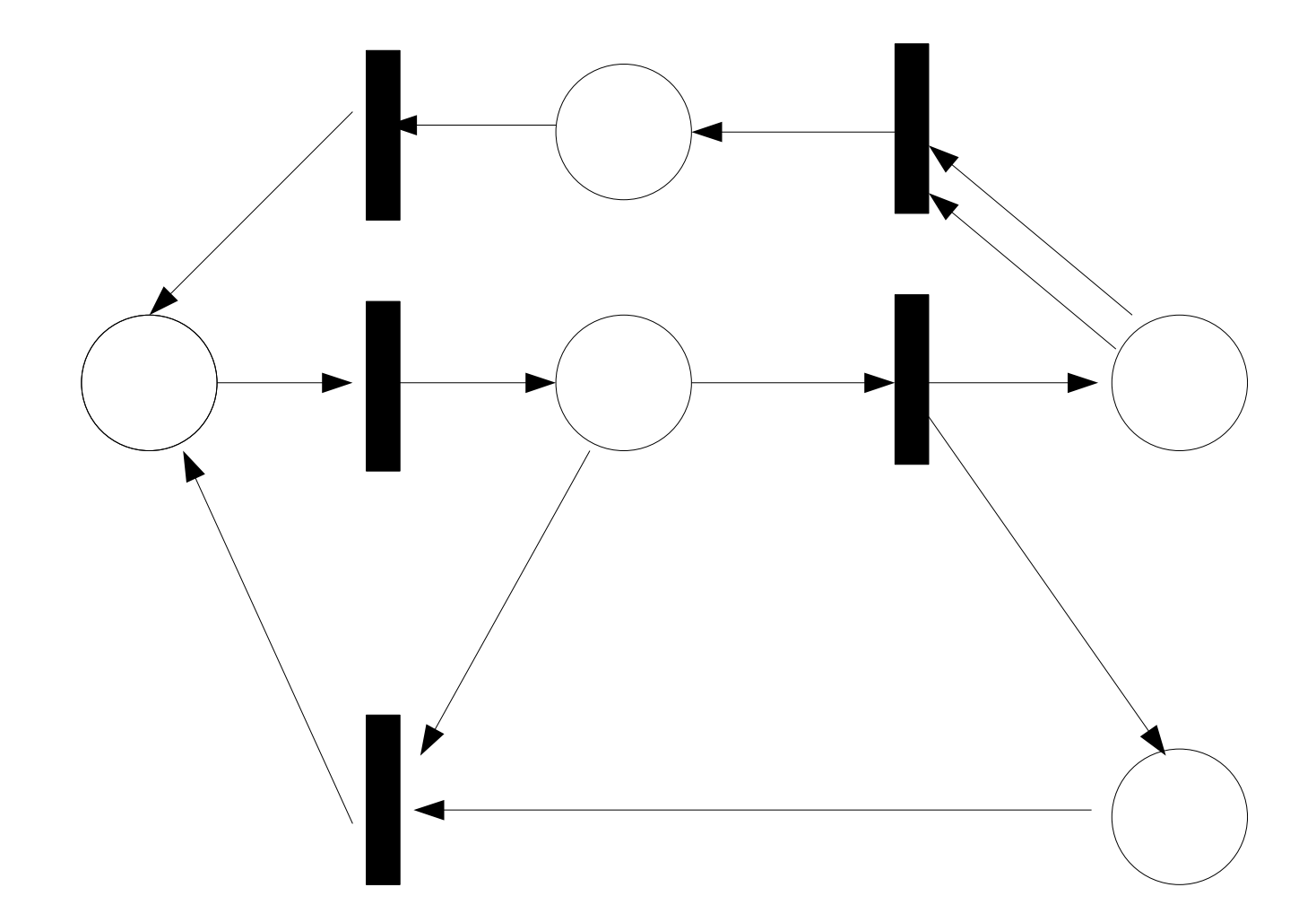

## Tokens

- In order to describe dynamics of Petri nets (and being able to "execute" them) another concept is introduced – that of a token
- The tokens are denoted by a solid dot and can be placed inside the place symbol
- They indicate presence or absence of, for example, resource
- Places can hold any number of tokens or only a limited number (capacitated places)

### Transitions

- Tokens are used to describe enabling of transitions
- If an arc is drawn from a place to a transition, it indicates that a token in the place is required to enable the transition
- If many arcs are drawn (multigraph!), its number indicates the number of required tokens
- The transition is enabled iff for all arcs coming to the transition the condition of the required tokens are met

### Input and output sets

- In order to clarify the description the concept of input and output sets is introduced
- The input set (preset) of a transition t, denoted ●t, is a set of all places for which there are arcs going from these places to the transition t
- The output set (postset) of a transition t, denoted t●, is a set of all places for which there are arcs going from transition t to these places
- Similar definitions apply to input and output sets of a place p, denoted by ●p and p●, respectively

# **Marking**

- Marking of a Petri net is distribution of tokens in this net
- It is a mapping  $P\rightarrow \{0, 1, 2, ...\}$  that describes the number of tokens present in each place
- The marking of the net at the beginning of an analysis is called initial marking

#### Sample marking

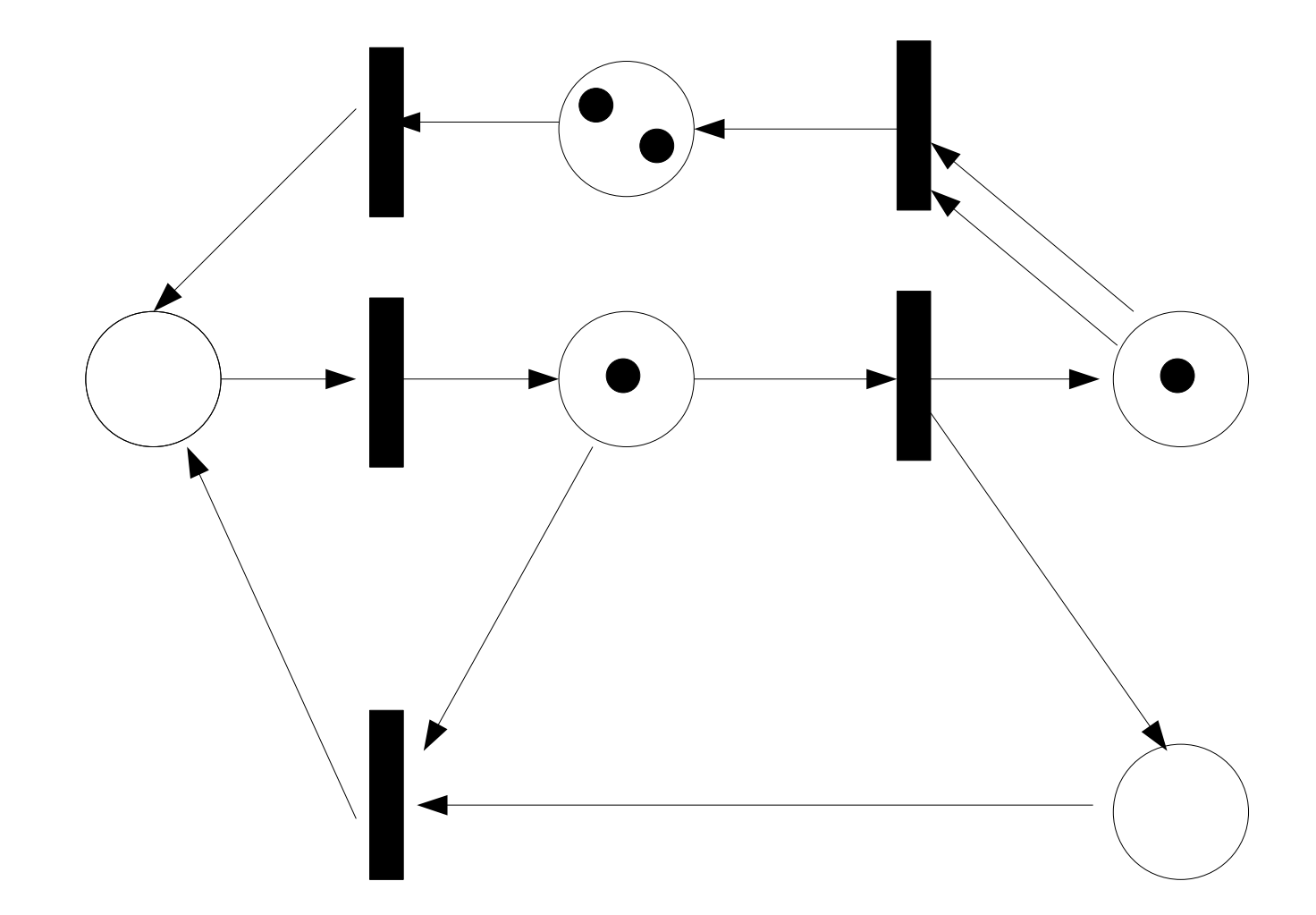

- If a transition is enabled, it can fire
- When a transition fires, tokens are removed from all its input places (taking into account multiple arcs!)
- After that, tokens are inserted into all its output places – again taking into account multiple arcs
- The number of the tokens removed and inserted may be different!
- Firing sequence is a sequence of transitions firing

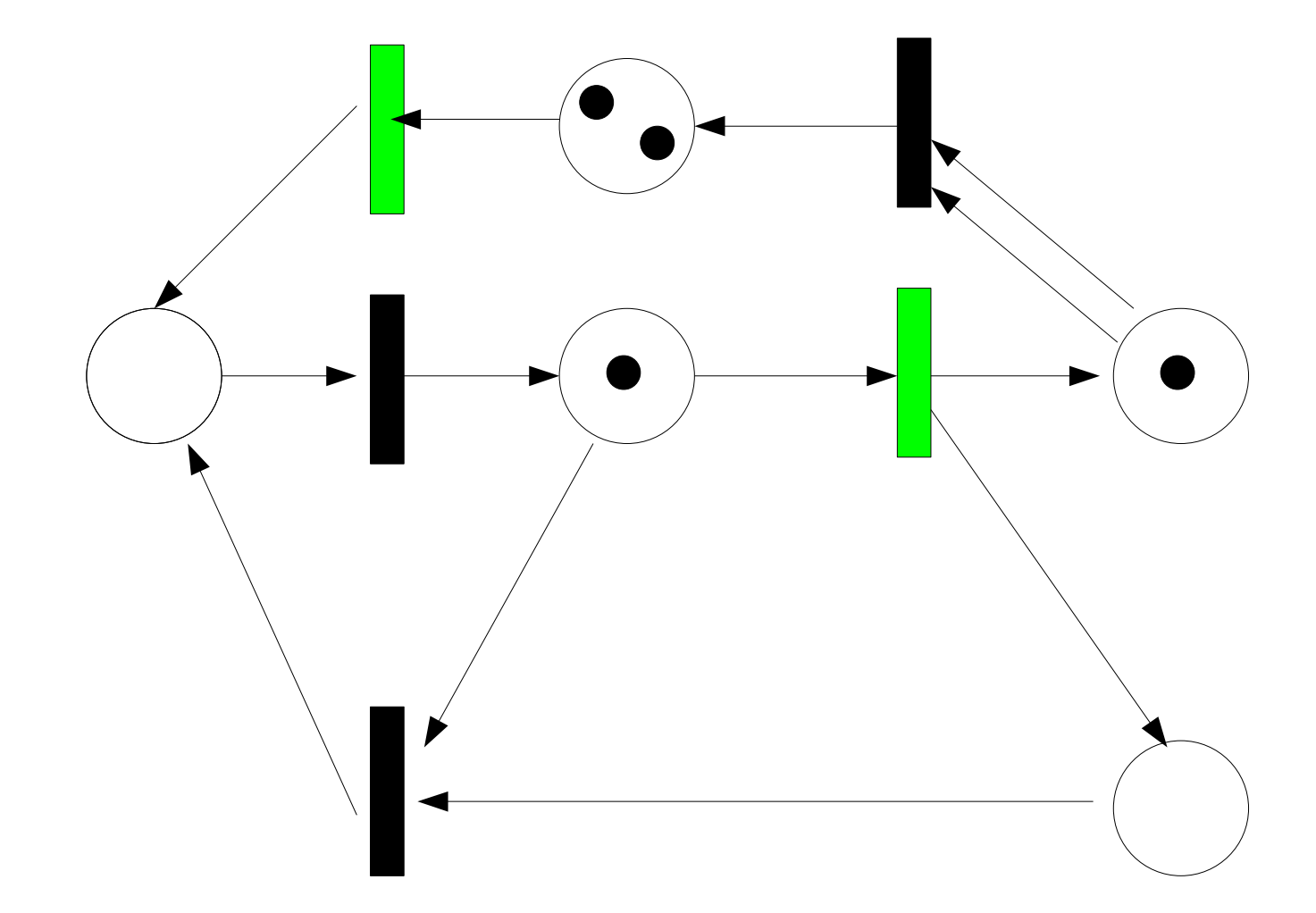

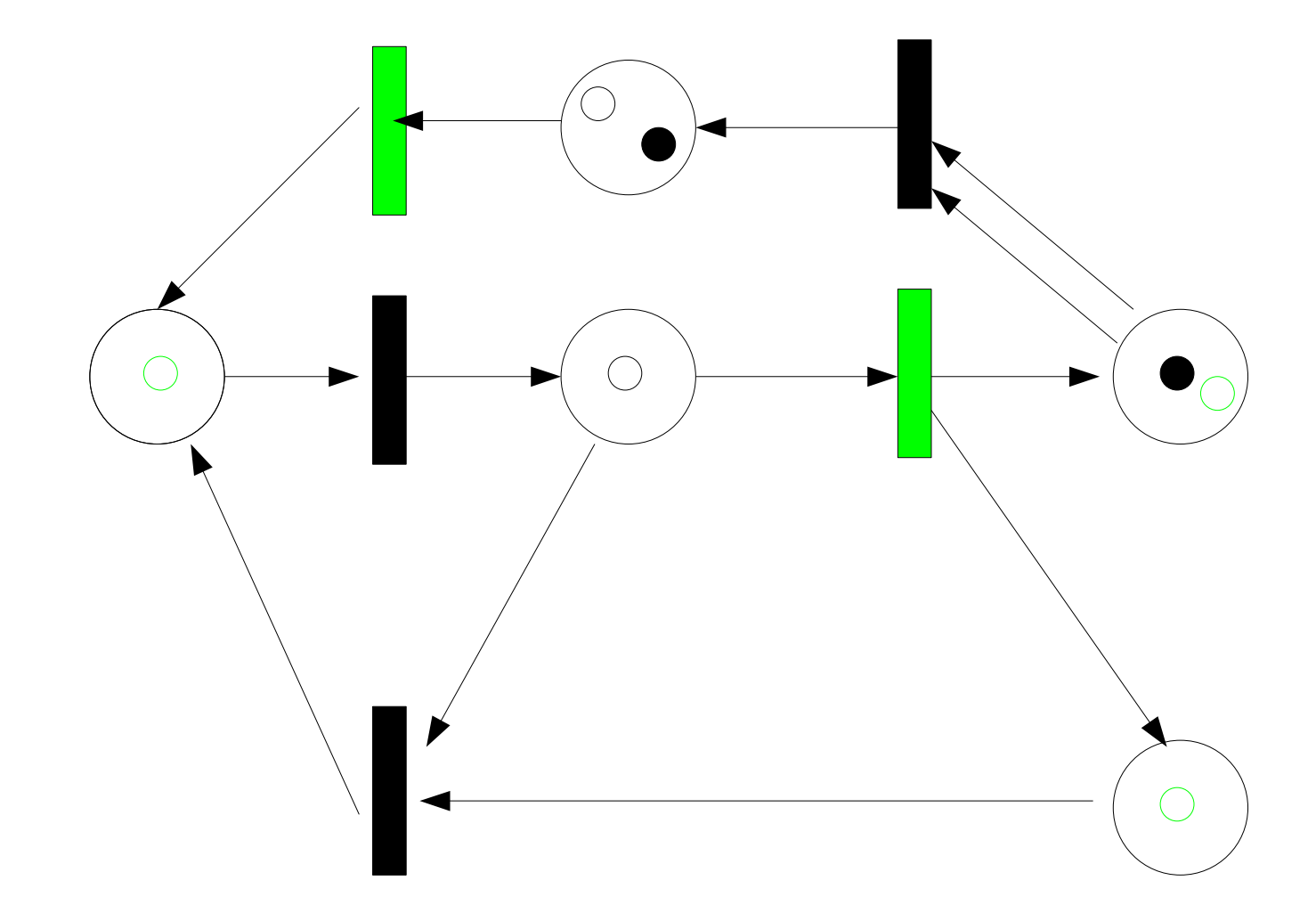

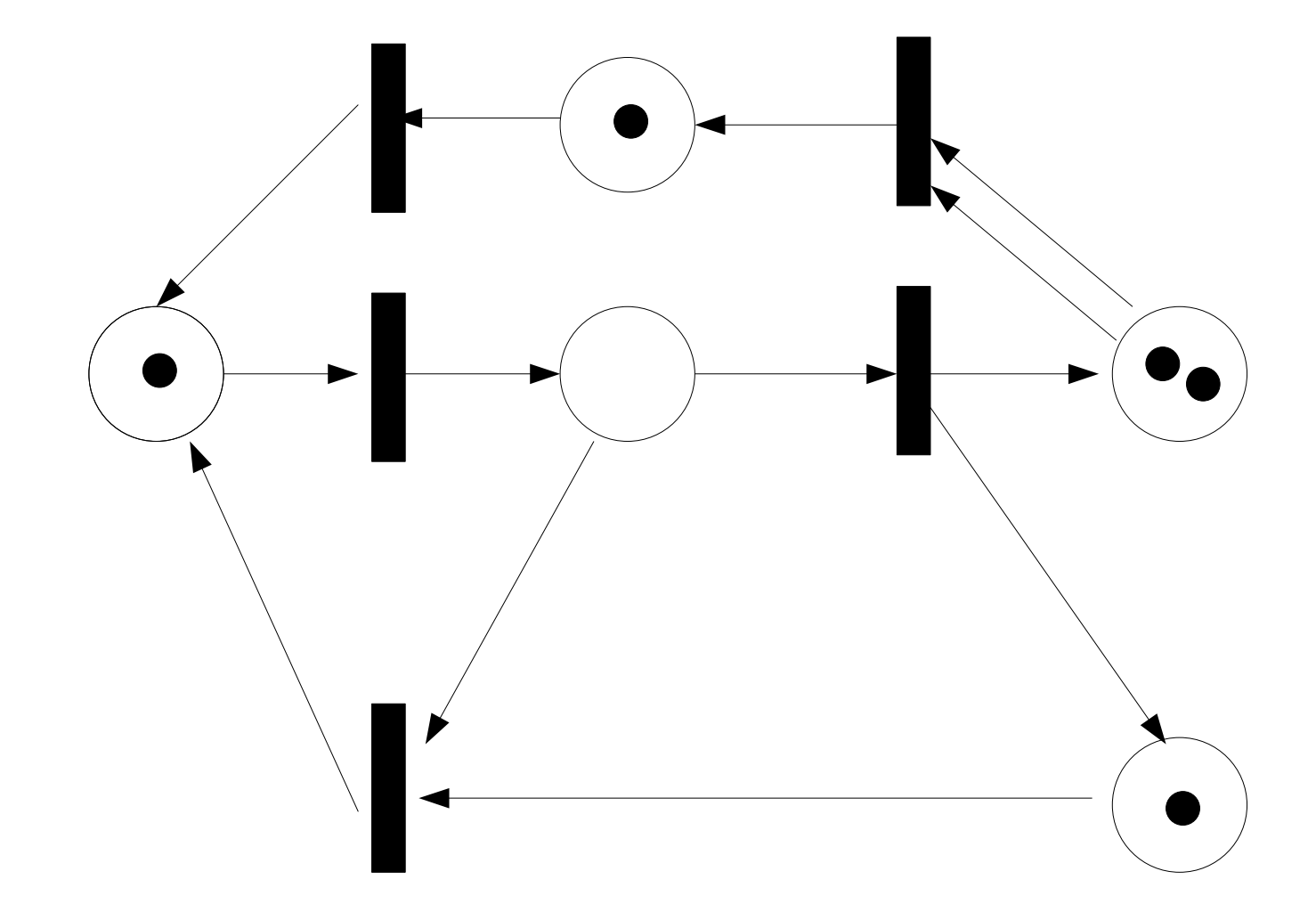

### Usefulness of Petri nets

- Petri nets can be used to model complex processes
- Petri nets can be simulated (executed) in order to illustrate and test system behaviour, benchmark its speed etc.
- It is possible to perform a formal analysis of Petri net to find possible problems of the systems (for example deadlocks)
- For different applications the places and transitions may have different interpretations

### Interpretations of places and transitions

required resources task task freed resources

input data computations output data

input signals and signal processing output signals

**Input places Trasitions Output places** 

buffers/registers processor buffers/registers

#### Some sample simulations

In separate files...

### Properties of Petri nets

- Petri nets properties are basis for their formal analysis
- The following properties are commonly used:
	- Reachability
	- Liveness
	- Boundedness

## **Reachability**

- Reachability set  $R(M_0)$  is a set of all possible markings reachable from the initial marking M 0
- If a marking M is in the reachability set  $R(M_0)$ , it means that there exists a firing sequence transforming M 0 into M
- This is an useful property for analysis of systems. We can ask whether:
	- A desired state can be reached at all?
	- Is it possible for a system to arrive at an undesired (erroneous) state?

# Reachability and reachability graph

- Reachability can be analysed by building a reachability graph
- It is a directed graph where nodes represents markings and edges – transitions between two markings
- The graph is constructed by finding all possible transitions from the initial marking – this gives a set of markings reachable from the initial one, then all possible transitions from the previously discovered markings, and so on
- May lead to extremely large graphs

#### Liveness

- A marking M x of network is live if, for any transition t and for every reachable marking M y there exists a firing sequence from M y that includes t
- In other words, every transition of the net can fire an infinite number of times
- A Petri Net PN is structurally live, if any initial marking of PN is live
- Liveness may be used to model the occurrences of deadlocks

### Boundedness

- A marking M<sub>x</sub> is bounded if there exists a positive integer k such that for every reachable marking M y - element of the reachability set R(M x  $) -$ the number of tokens in each place is bounded by k.
- A Petri net is structurally (inherently) bounded if all of its initial markings are bounded
- In other words, no reachable state can at any place contain more than k tokens
- If k equals one, the marking is said to be safe
- This property is useful for modelling limited (bounded) resources

## Limitations of Petri nets

- The type of Petri nets described up to this point is called Place/Transition nets
- They have a number of limitations:
	- Inability to model similar (but not identical) processes using one net
	- All tokens are identical
	- No way to represent additional properties there is no way to associate any additional data with token

#### Sample net

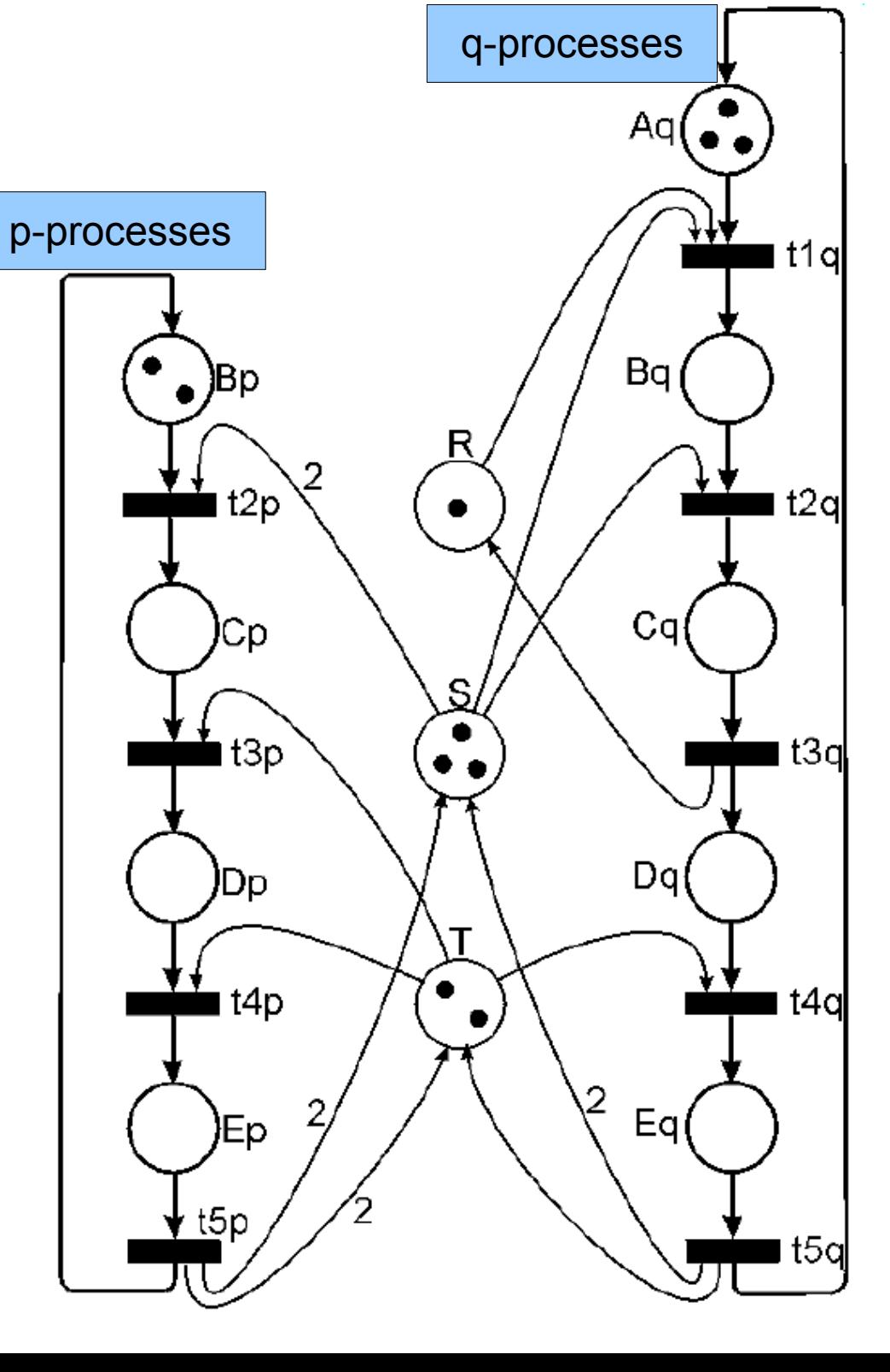

## More complex Petri nets

- In order to overcome these problems, a number of solutions extending the initial approach has been proposed:
	- Coloured Petri Nets
	- Hierarchy Petri Nets
	- Object Petri Nets
	- Prioritised Petri Nets
	- Timed Petri Nets
		- Stochastic Petri Nets

## Coloured Petri Nets (CPNs)

- Allow to construct more compact models by sharing similar parts between various processes
- Handling additional data is possible
- This is mainly achieved by transition from identical tokens that represent binary value to typed tokens that can hold any kind of data

## Coloured Petri Nets

- The data value attached to a token is called token **colour**
- The data value can be a simple number, a string, a structure consisting of some fields etc.
- The type of the value is called **colour set** it is identical to type in programming languages
- Each place in CPN has its colour set (type)

### Colour sets

- Before any coloured tokens are created, colur sets (types) must be defined
- Types may be defined in an arbitrary way, but in order to use computer tools, a formal method is required
- One of such methods is CPN ML language

# Marking and initial marking

- Initial marking in CPNs is determined by evaluation of initialization expressions that are attached to places (by convention an underlined expression next to a place)
- As the tokens may now carry complex information, their representation by presence or absence of dots is not useful
- Instead, the number of tokens is denoted by a number in a circle next to the place, and the token values are listed below this circle

#### Arc expressions

- As the tokens are more capable, transitions should have a way to use the information carried by the tokens
- This is possible thanks to arc expressions
- Arc expressions evaluate to a set of tokens that determine type and number of tokens "passed" through arc
- Arc expressions can contain a number of variables, operations on these variables (e.g. comparison), logical operators etc. Therefore they may evaluate to different values for different tokens

#### Arc expressions

- Arc expressions can be therefore treated as functions:
	- Tokens (their types and values) are arguments to the expressions
	- Tokens (their types and values) are return values from the expressions and determine token flow

### Arc expressions and enabled transitions

- Arc expression going to transition nodes determine if the transition is enabled
- In CPNs, thanks to arc expressions, enabling of a transition is conditioned not only on the presence of tokens in the input places, but also on their values

### Guards

- Guard is a boolean expression applied to a transition node
- By convention it is placed in square parentheses next to a transition
- Guard is an additional condition that has to be fulfilled in order to enable transition

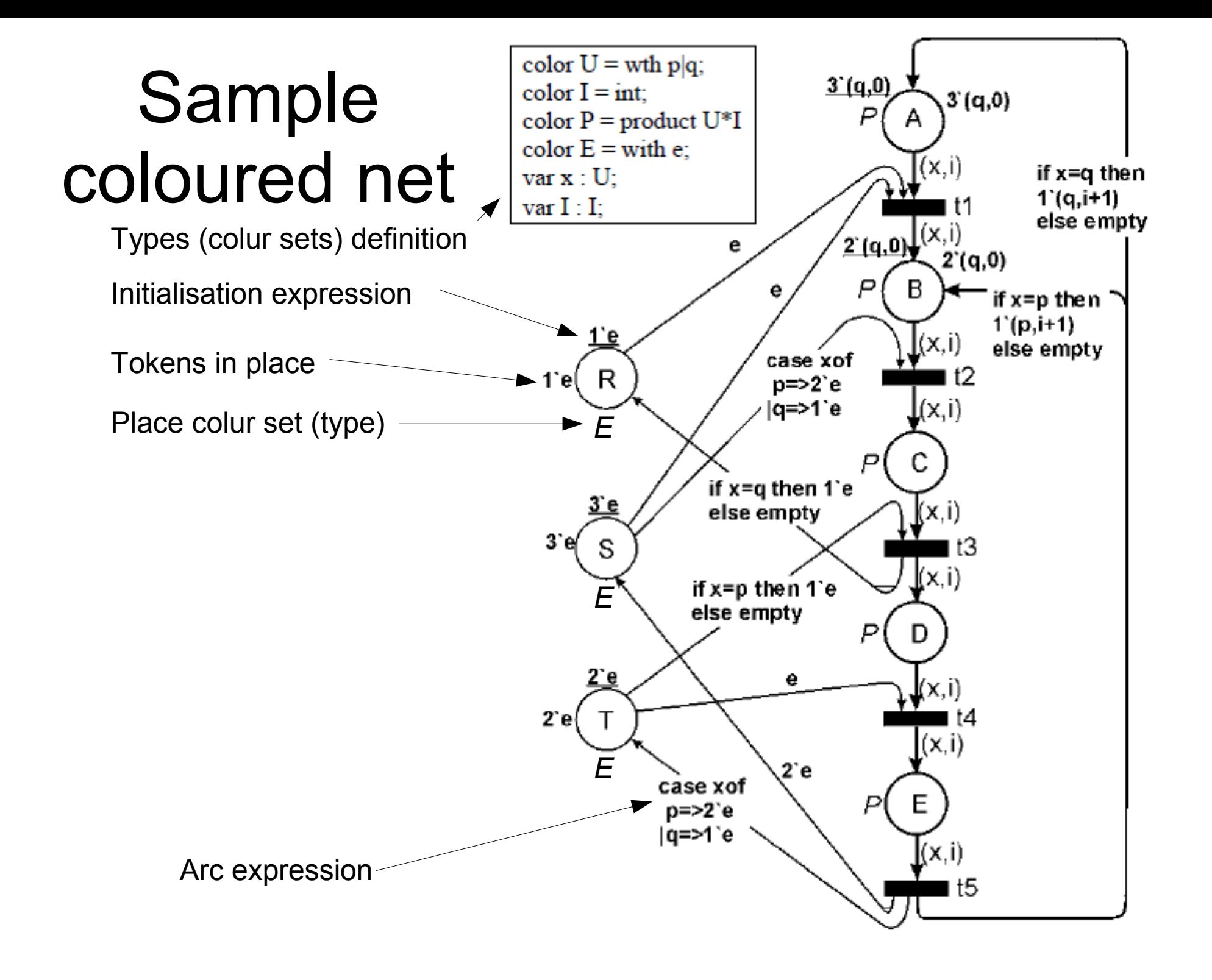

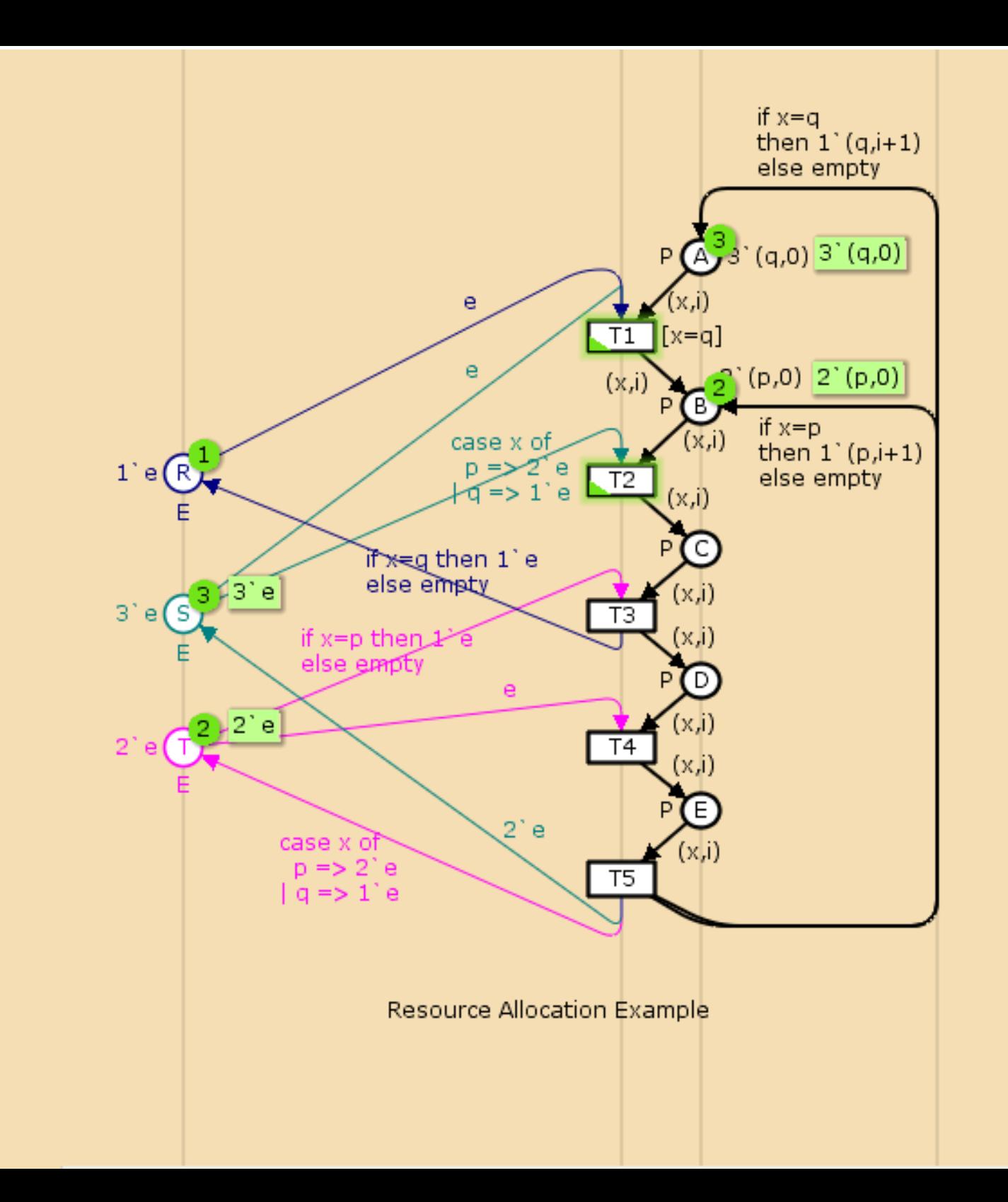

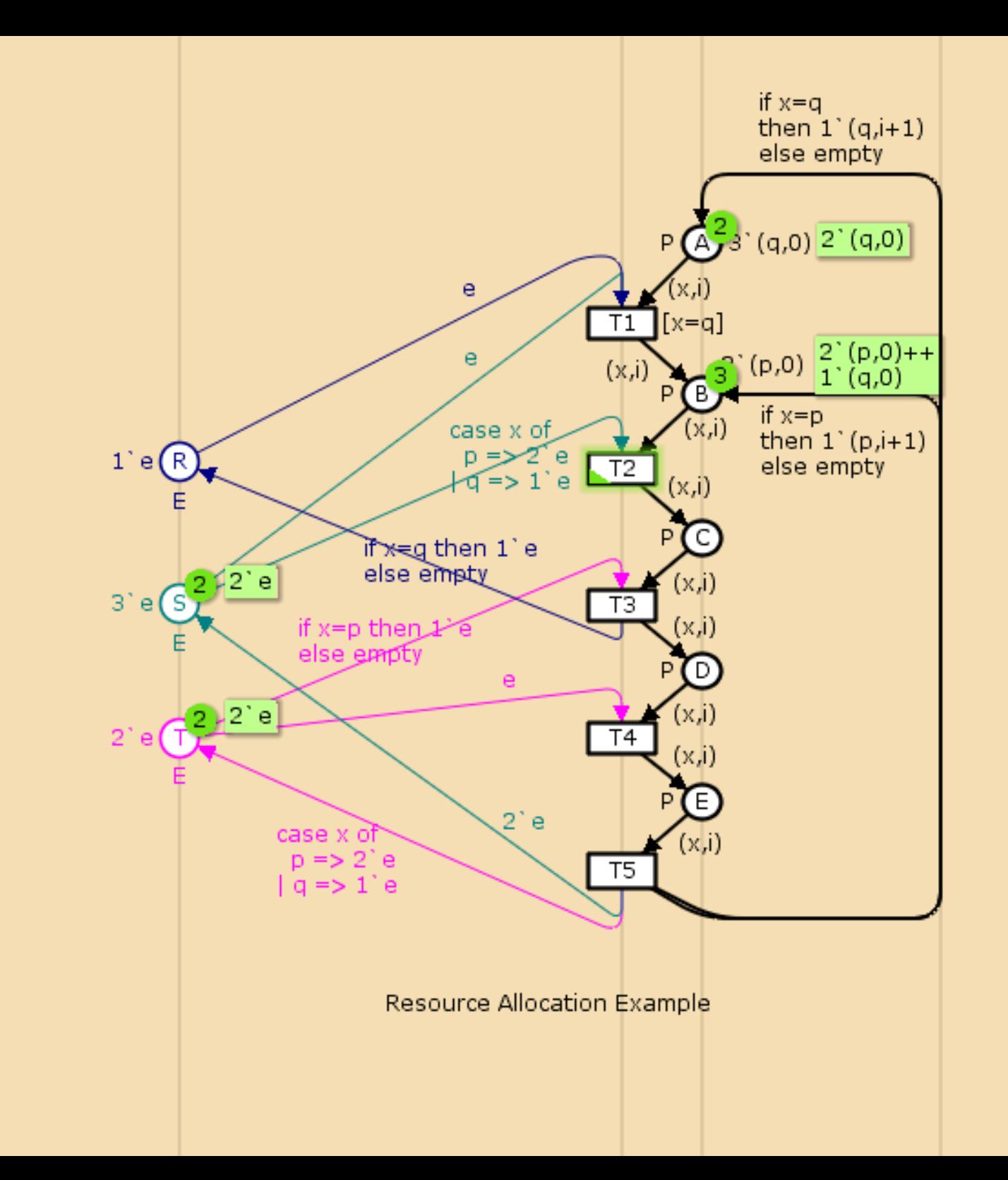

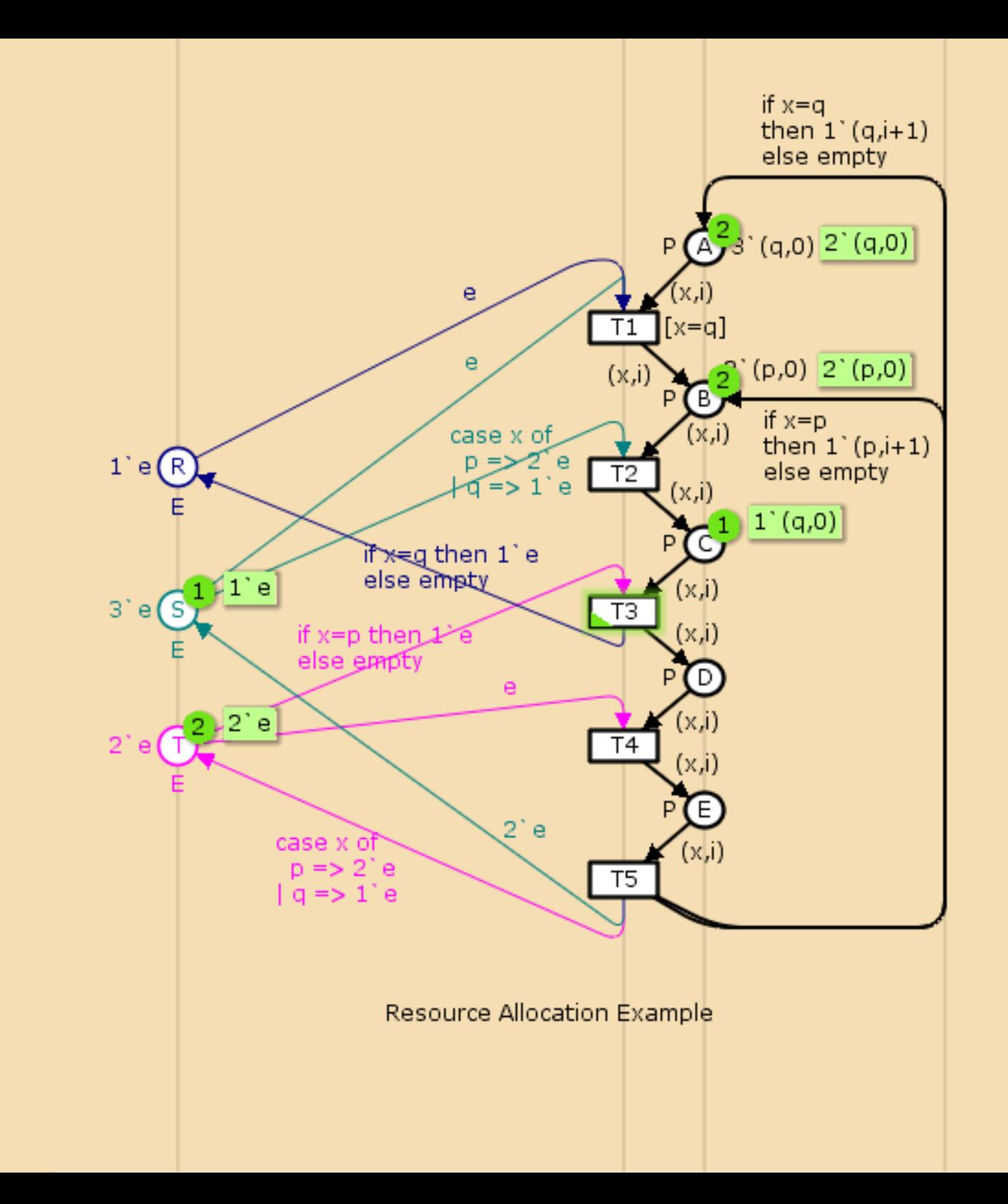

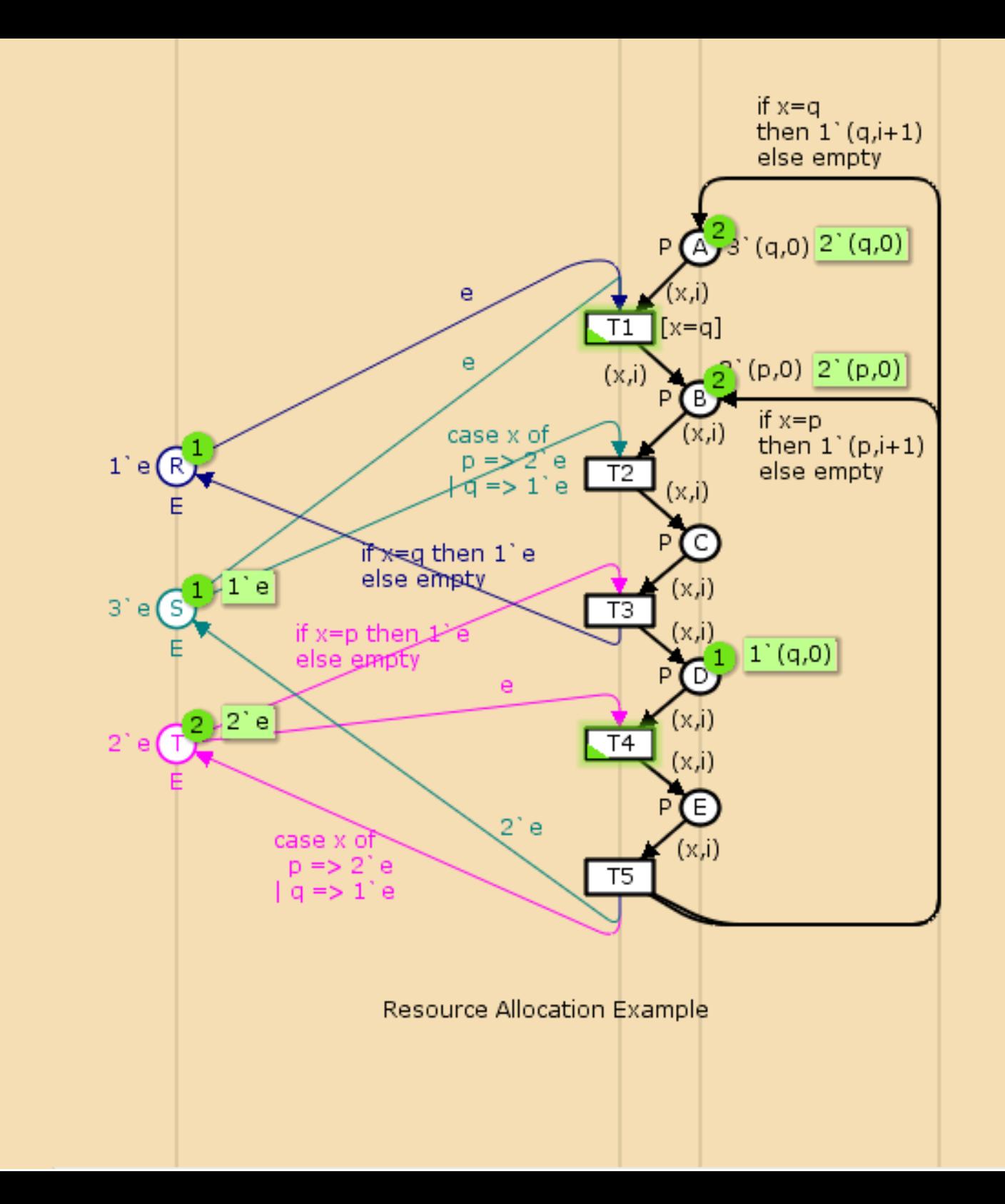

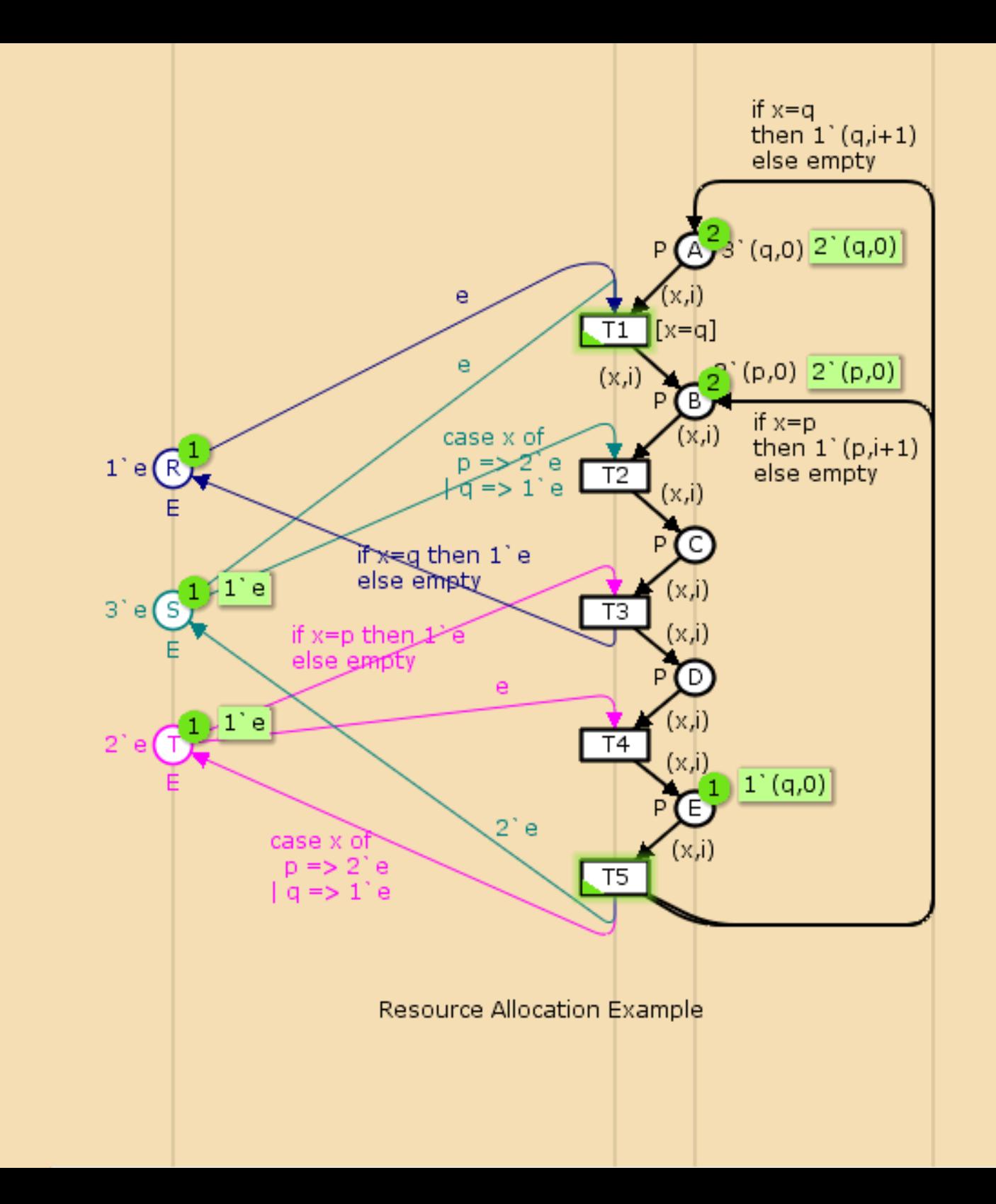

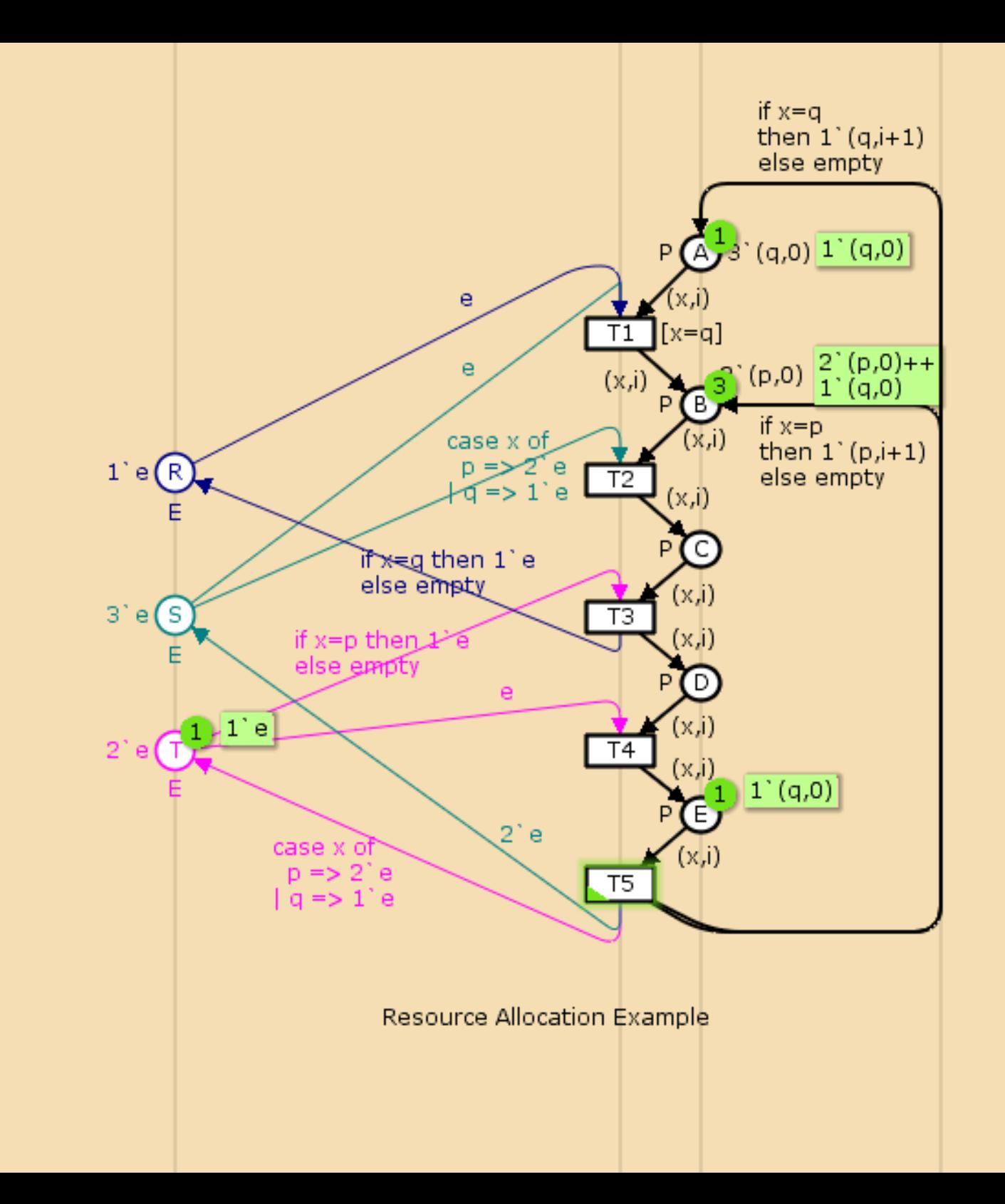

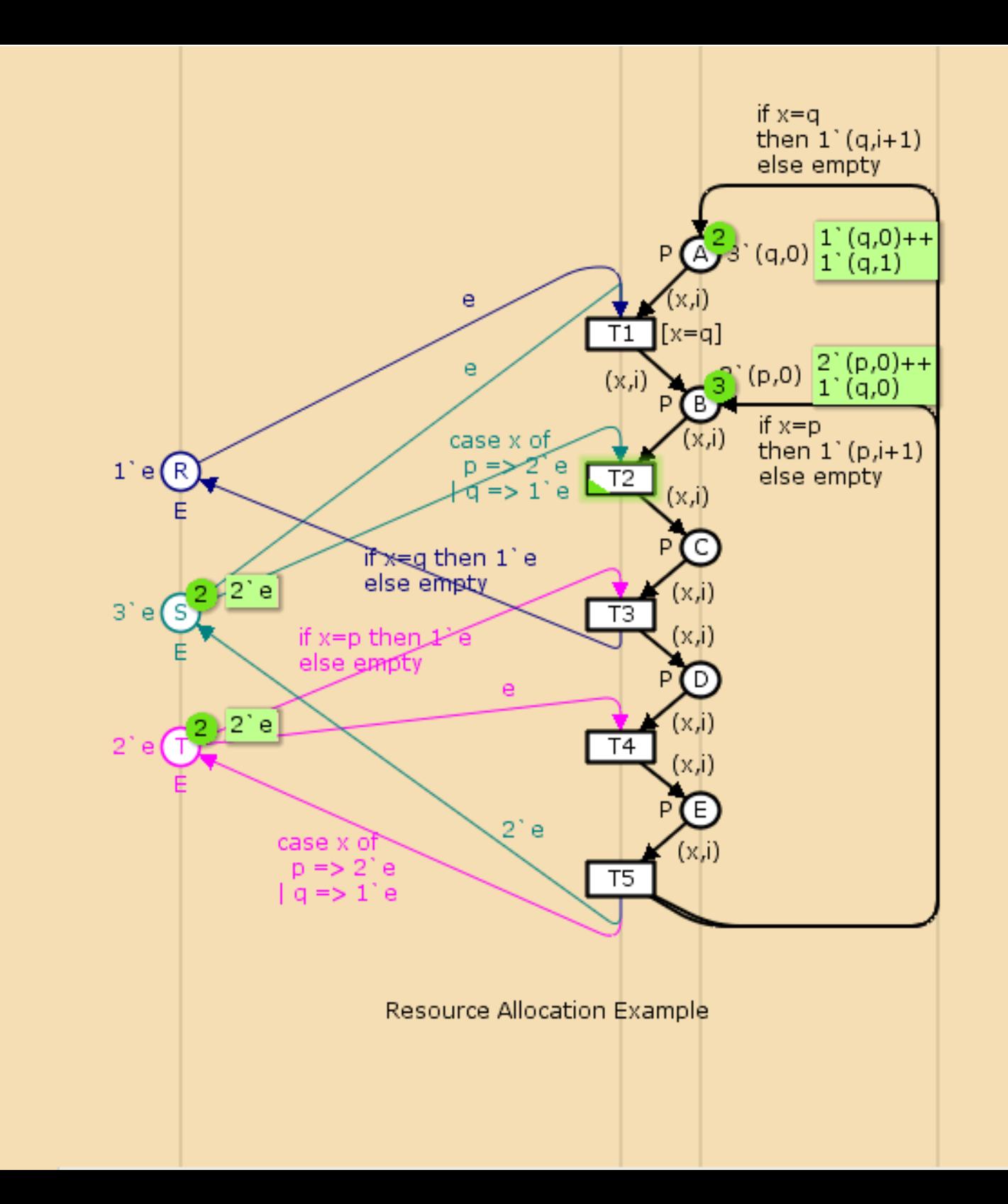

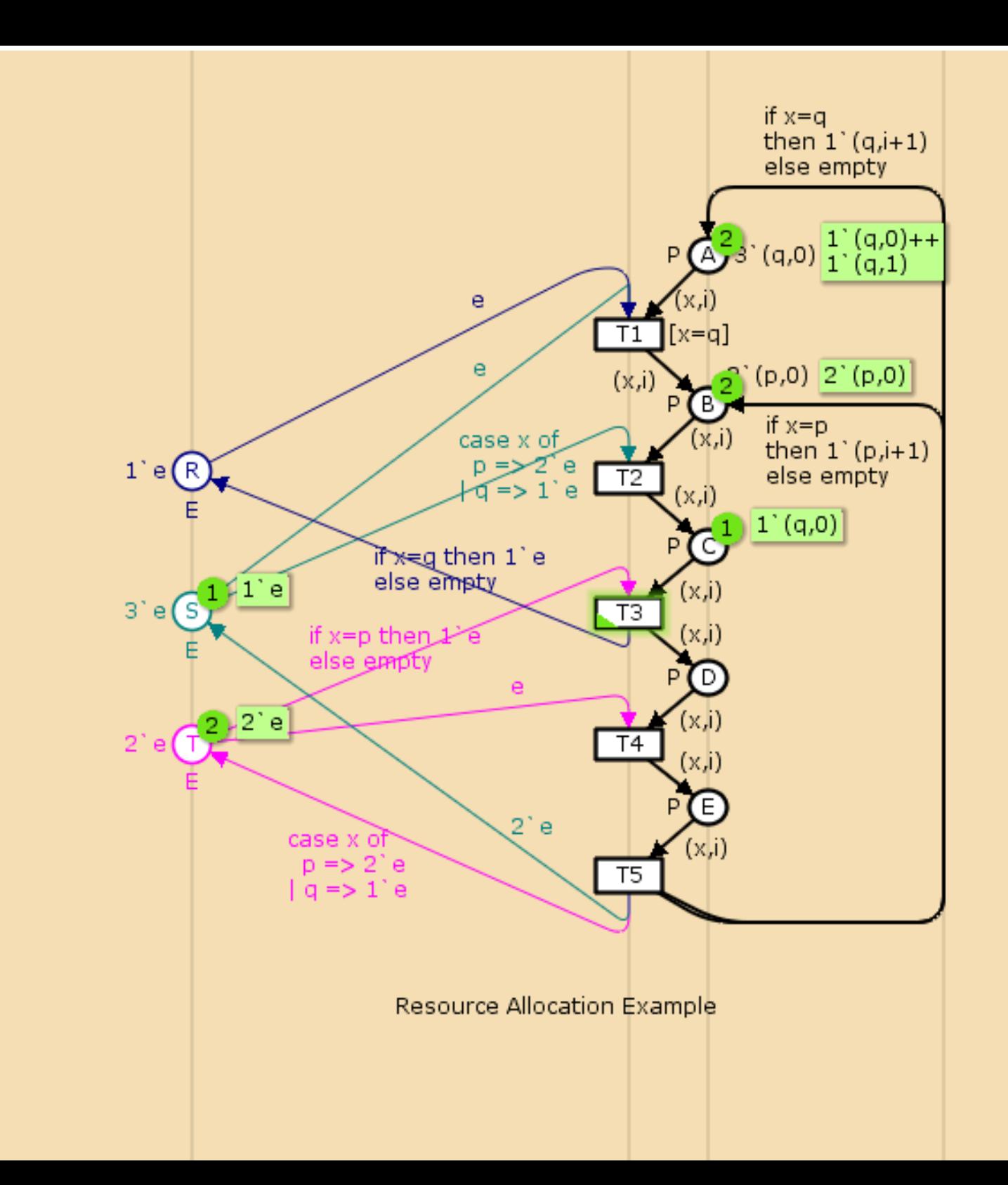

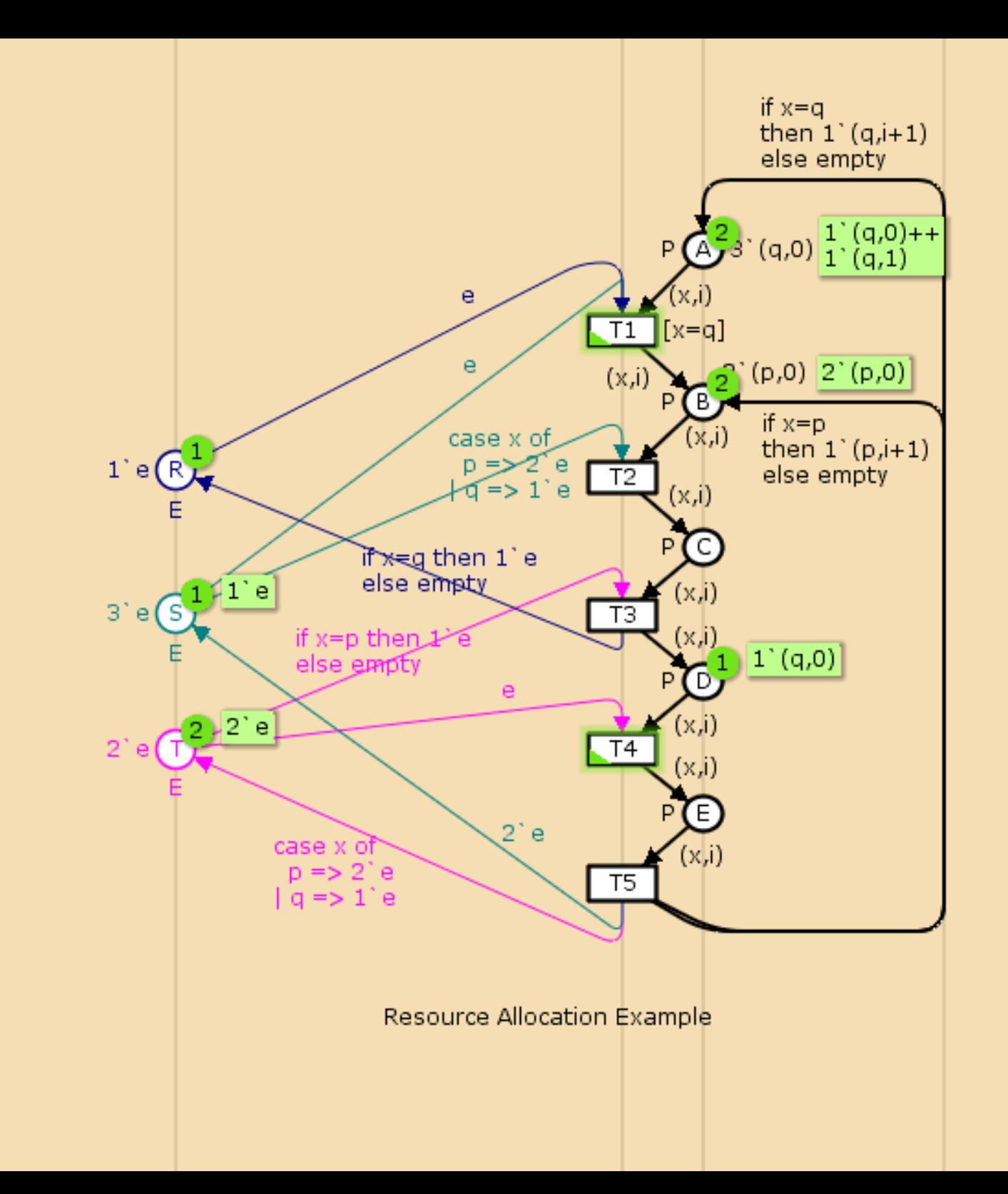

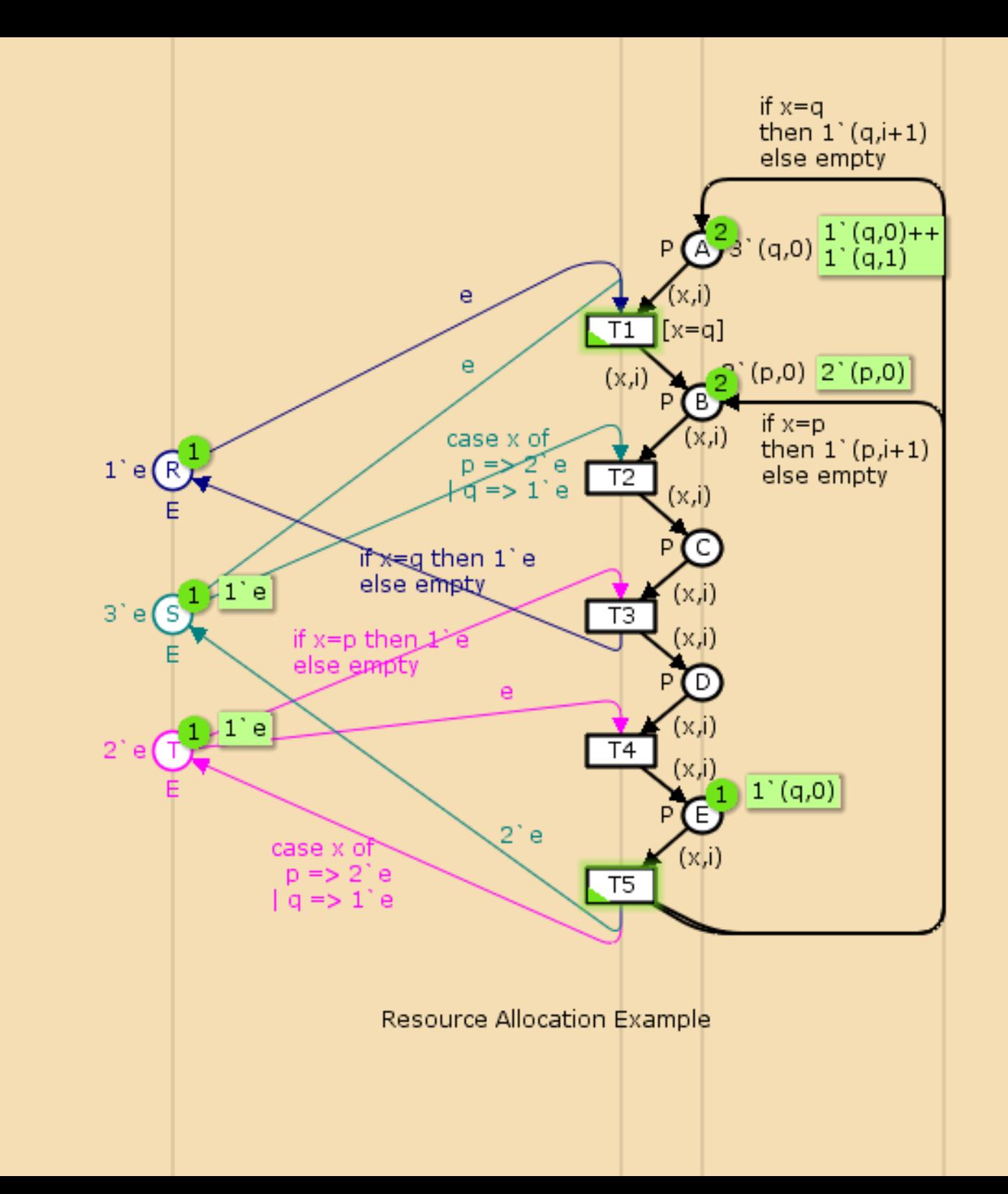

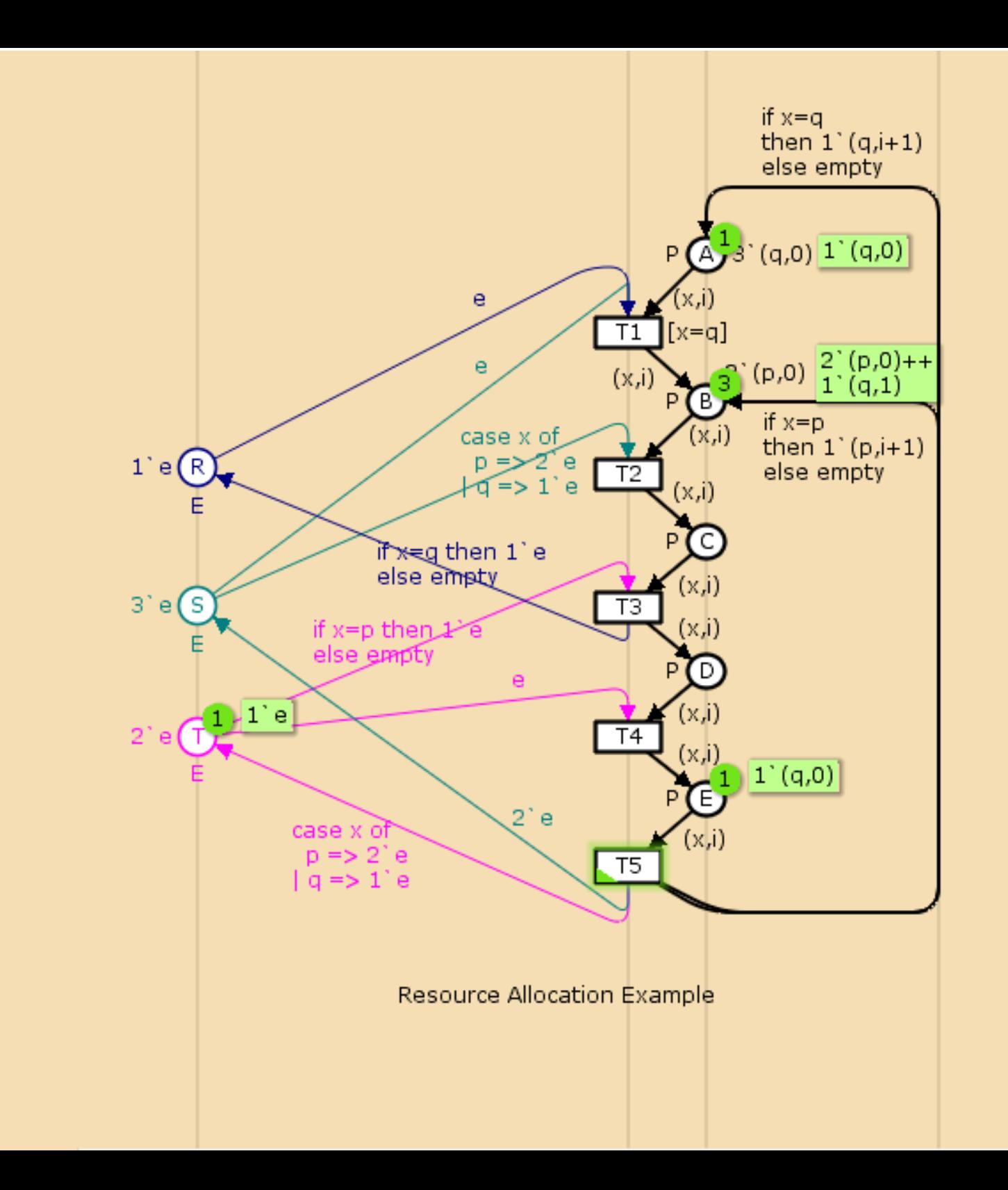

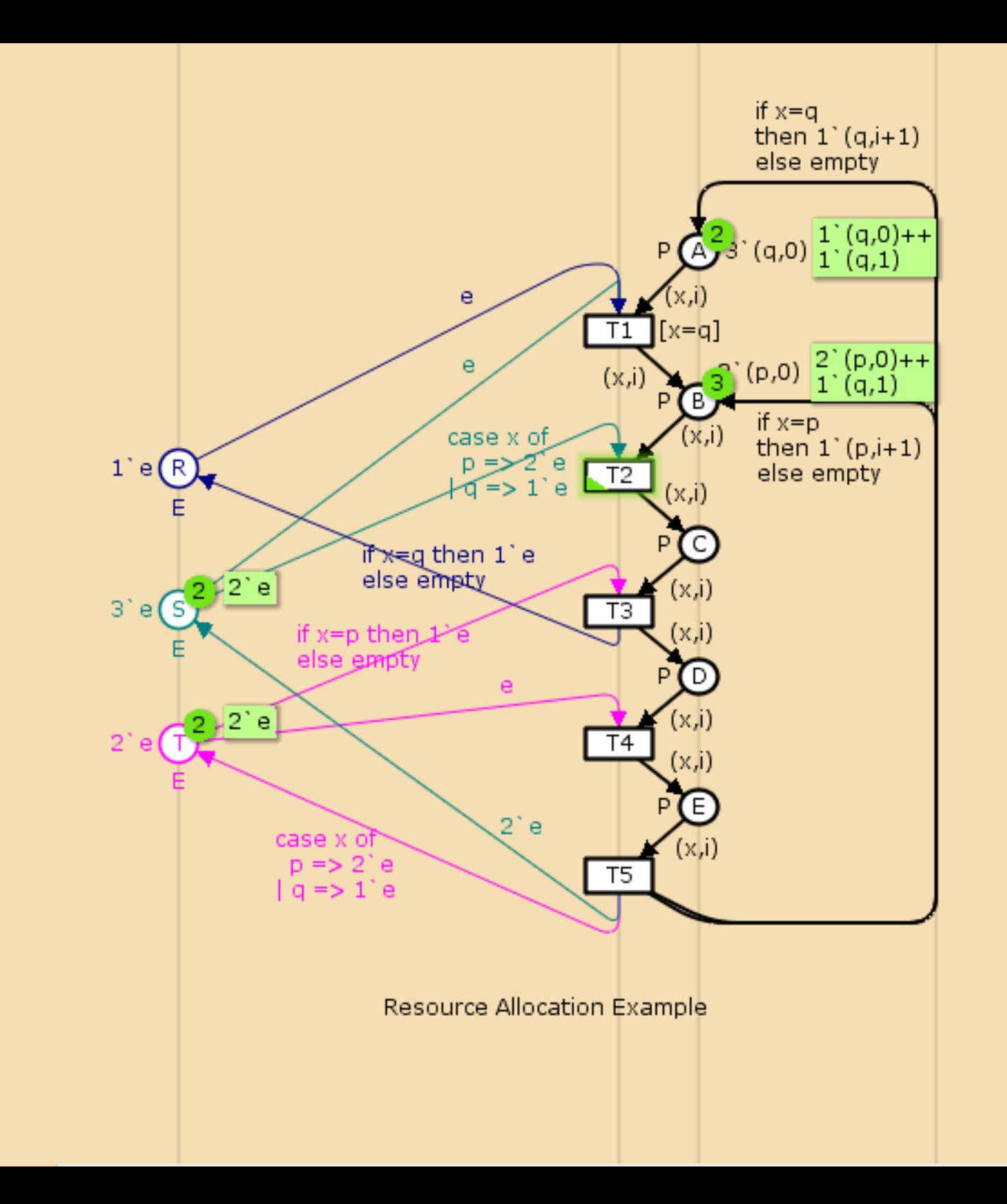

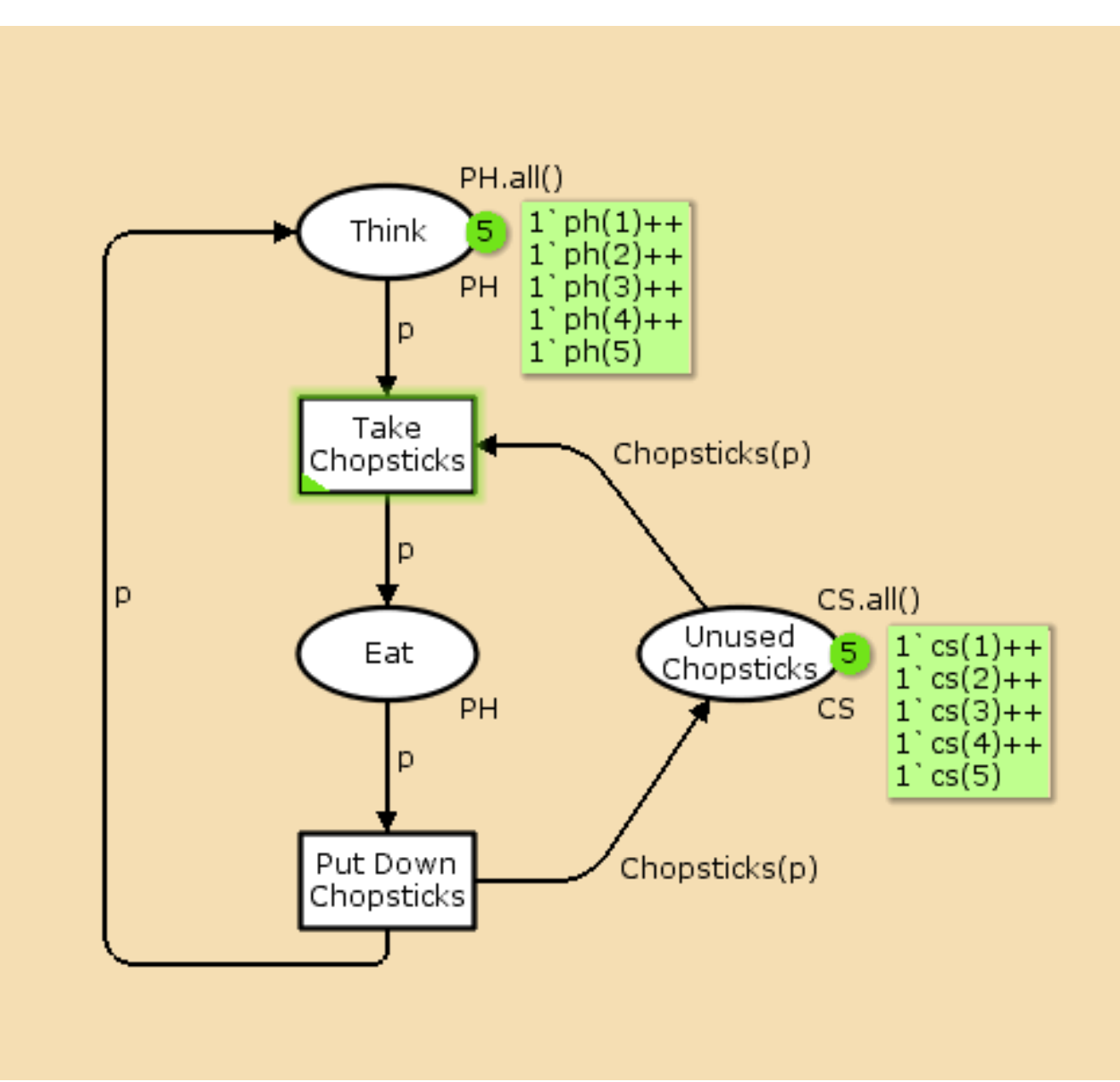

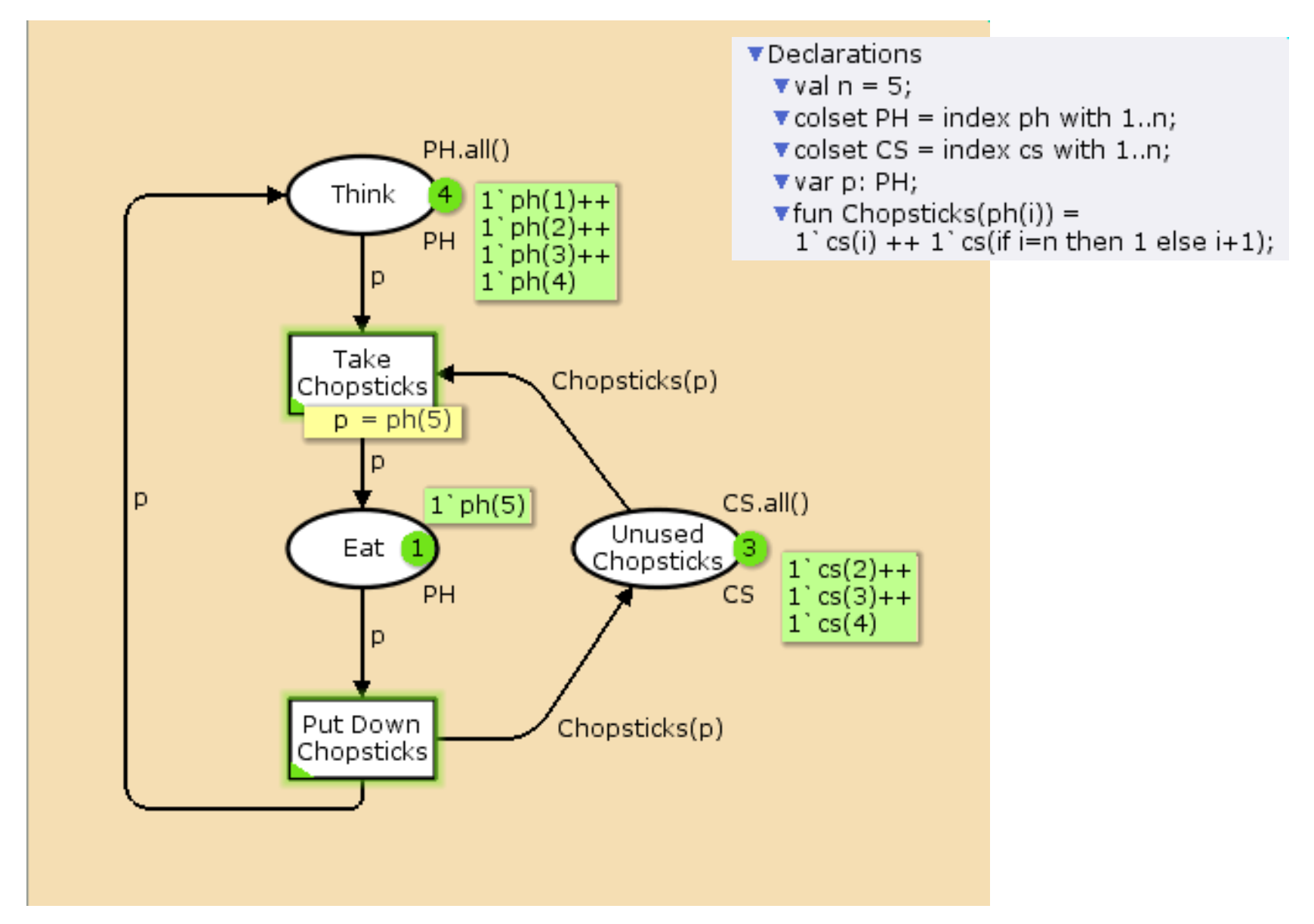

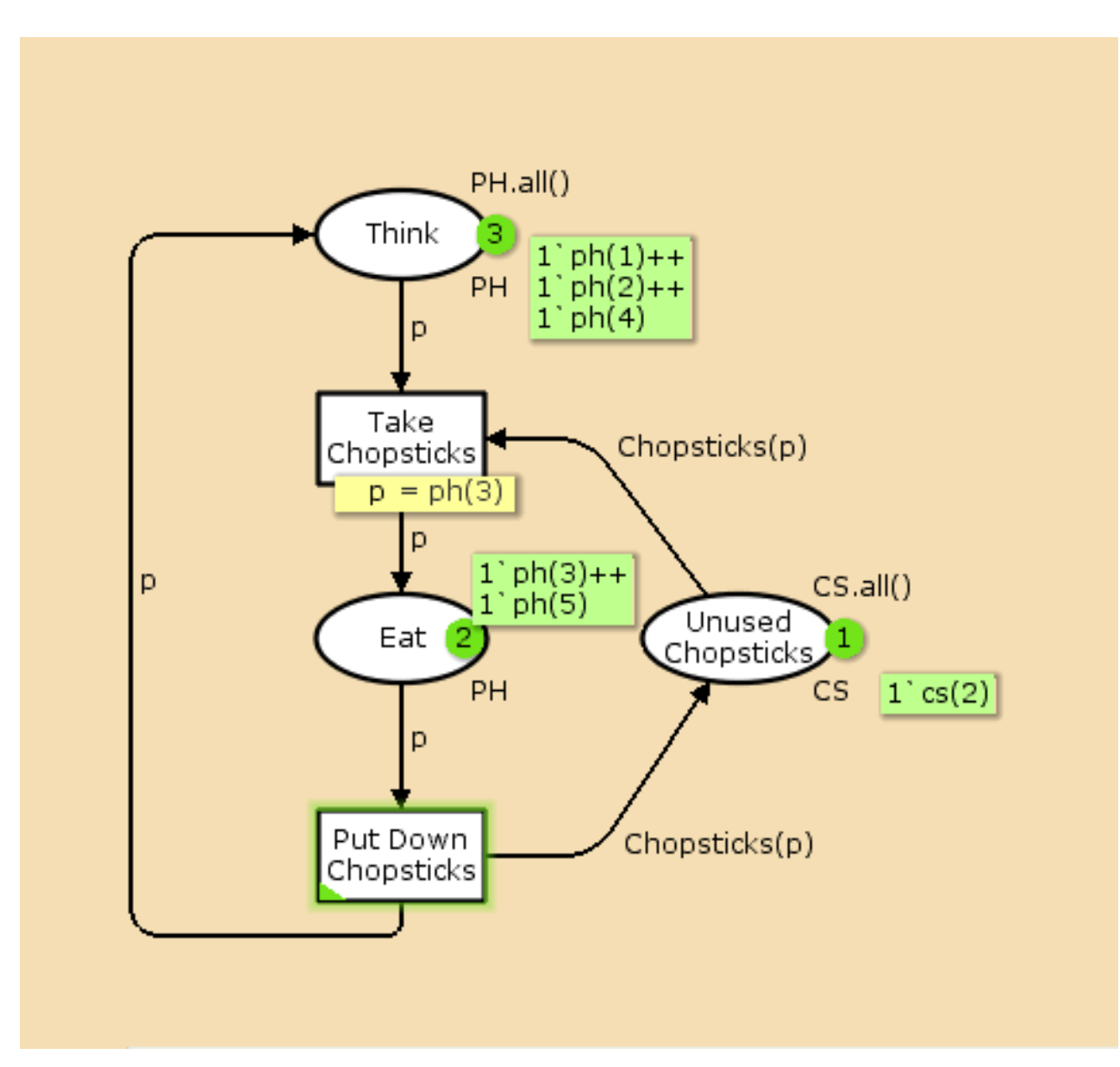

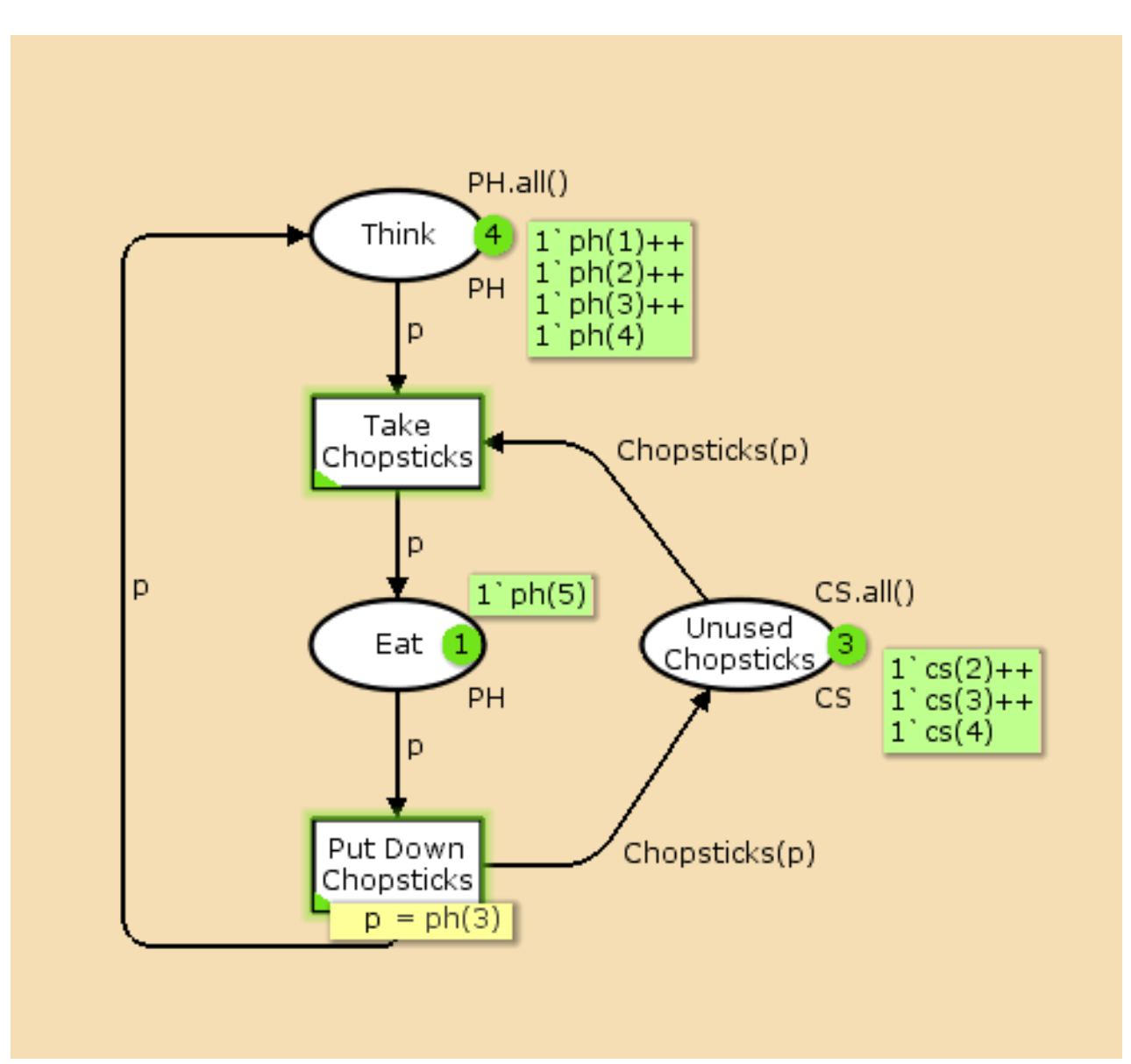

## Software for Petri nets – CPN Tools

- http://wiki.daimi.au.dk/cpntools/ home.wiki
- Now (May 2007) in version 2.2.0
- Created by CPN Group, University of Aarhus, Denmark
- Runs on Win2K, Win XP, Linux Fedora Core 2, probably other Linux distributions
- Requires hardware OpenGL acceleration, may not work with older graphics cards

## CPN Tools interface

- CPN Tools uses a clever and intuitive UI, however, it is quite different from typical GUI – this may pose problems during first contact
- The screen is divided into "Index" (left side) and "Workspace" (the rest)
- Although the Index can be used for some operations, typical user interaction is different

## CPN Tools interface

- Many functions are accessible by clicking and holding right mouse button – this brings up a circular context menu
- Some items can be dragged from the Index into Workspace – they expand into toolboxes

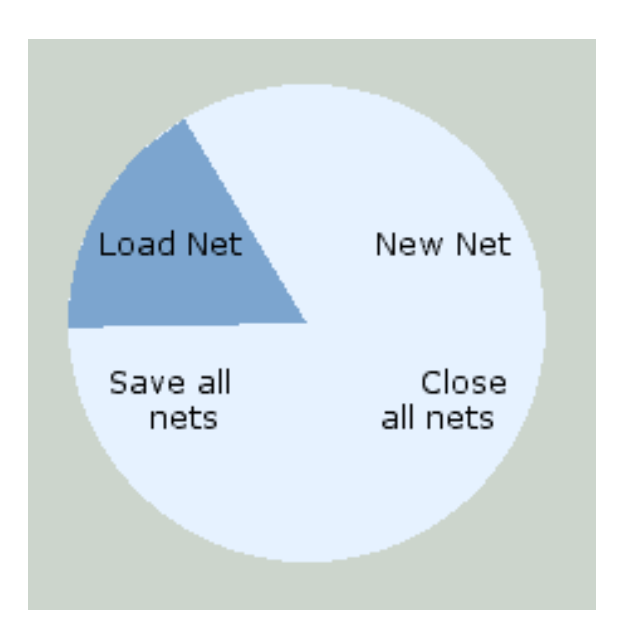

#### CPN Tools interface

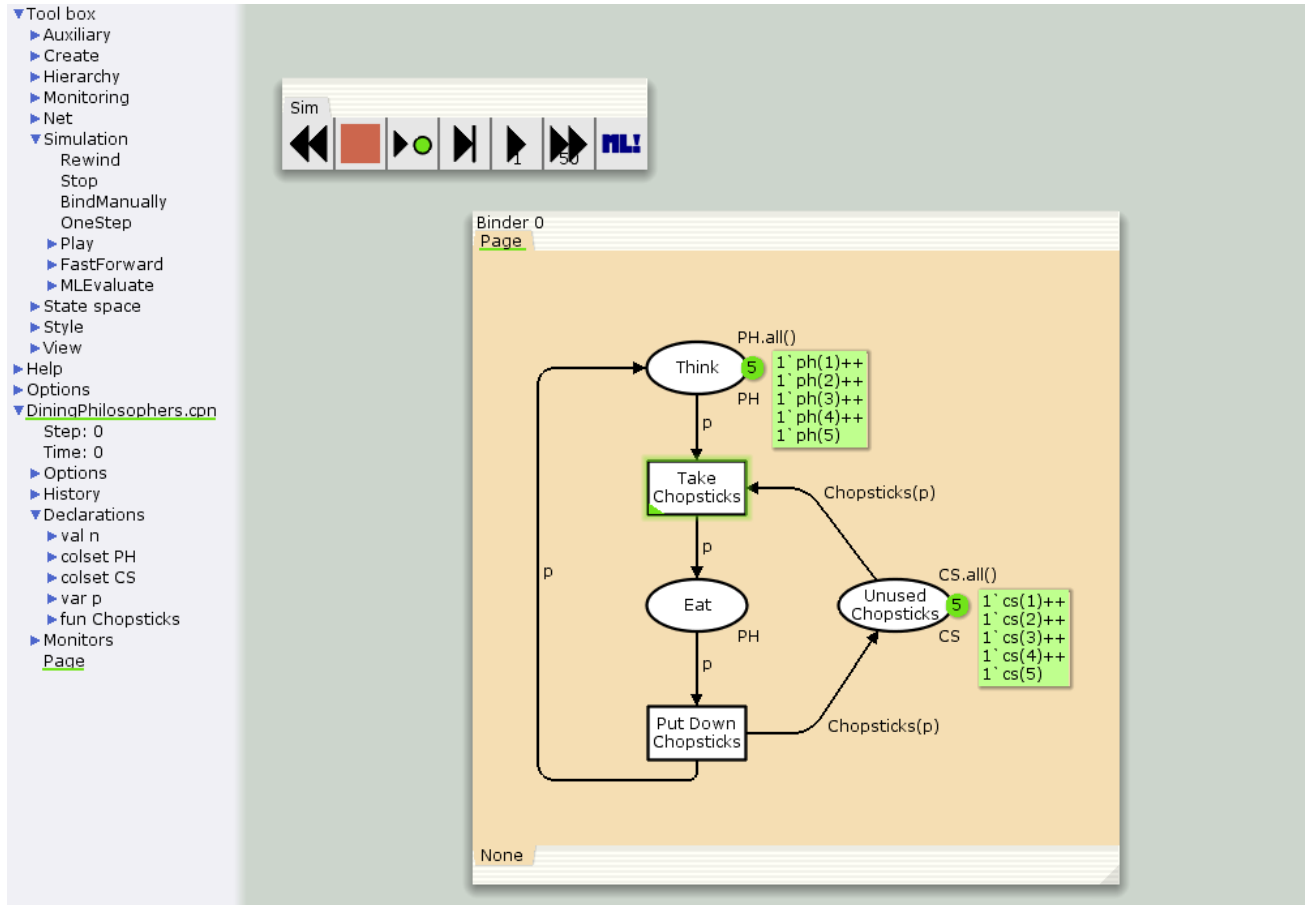